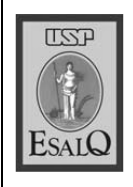

USP ESALQ - ASSESSORIA DE COMUNICAÇÃO Veículo: Jornal de Piracicaba Data: 26-09-07 (quarta-feira) Caderno/ Páginas: Vida Agrícola / B-5 Assunto: Curso no Centro Ecológico

## Curso traz novas técnicas de produção orgânica

Evento é realizado pelo Pólo Regional Centro-Sul em parceria com o Centro Ecológico Flora Guimarães

**CARLOS EDUARDO GAIAD** gaiad@jpjornal.com.br

Incentivar e<br>Lapresentar novas técnicas de cultivo orgânico, mostrando métodos mais avan-

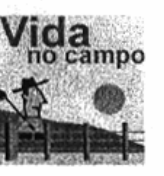

çados desse sistema, cuja principal característica é priorizar a preservação do meio ambiente e dos ciclos naturais do solo. Este o objetivo do 6º Curso de Capacitação em Agricultura Orgânica, que o Pólo Regional Centro-Sul de Piracicaba, unidade de pesquisa da Secretaria de Agricultura do Estado, realiza em parceria com o Centro Ecológico Flora Guimarães, órgão da Fealq (Fundação de Estudos Agrários Luiz de Queiroz), que será aberto hoje, às 8h30, prolongando-se até sexta-feira.

Destinado a produtores rurais e técnicos da região de Piracicaba, o curso será ministrado em forma

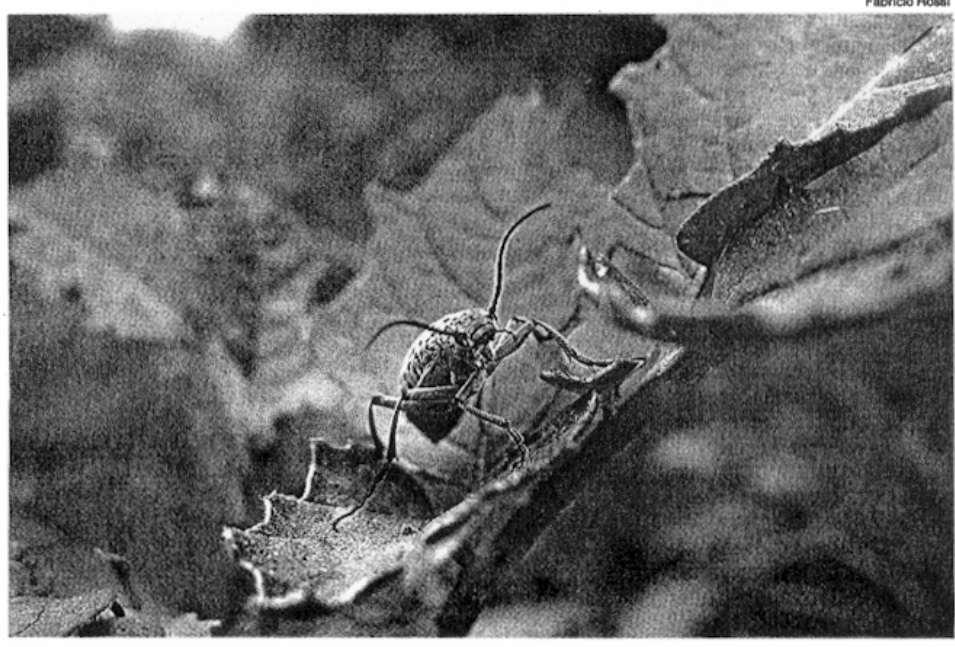

VAOUINHA Inseto ataca lavoura de batata e será utilizado no preparo homeopático para controle da praga

de palestras e visitas ao campo. tendo como principais atividades informações sobre agroecologia. horta orgânica, legislação orgânica, adubação verde, técnica de compostagem, manejo sustentável de plantas daninhas, homeopatia aplicada aos vegetais, agregação de valor aos produtos hortícolas, potencial cultivo de plantas medicinais, uso de extratos vegetais, além de uma mesa redonda que abordará as ações práticas para o fortalecimento da agricultura orgânica em Piracicaba.

O pesquisador Fabrício Rossi. do Pólo Regional Centro Sul, explica que o sistema orgânico já é praticado em mais de uma centena de países ao redor do mundo, sendo observada uma rápida expansão, sobretudo na Europa, Japão, Austrália e América do Sul.

Ele destaca que essa expansão está associada, em grande parte, ao aumento dos custos da agricultura convencional, à degradação do meio ambiente e à crescente exigência dos consumidores por produtos "limpos", livres de substâncias químicas e/ou geneticamente modificadas.

Rossi faz menção a um texto do também pesquisador da Apta, Edmilson José Ambrosano, que afirma: "O desenvolvimento de sistemas agroecológicos tem crescido rapidamente, estabelecendo mercados com diferentes características quanto aos agricultores, consumidores, pesquisadores e gerando interesses e condições específicas de produção e comercialização.'

Segundo o pesquisador, o mais importante desses sistemas é ter como resultado final uma condição de vida muito mais saudável ao homem, com forte reflexo sobre a sociedade.

"A agricultura orgânica gera inúmeros benefícios em todo o sistema agrope-

cuário. Ela envolve o conceito de produção social e ecológica e economicamente viável", enfatiza. Segundo Rossi, esta agricultura de processos leva em conta a reciclagem máxi-

ma dos nutrientes necessários ou oriundos da produção e gera benefícios a todo o sistema agropecuário.

"A saúde dos seres humanos, dos animais e das plantas é consequência de solos equilibrados e biologicamente ativos, em conjunto com a biodiversidade funcional do sistema, ambos baseados na agroecologia", ressalta.

Ele explica que este sistema de produção implica na adoção de técnicas de manejo integradoras das atividades agropecuárias, sendo que a obtenção de um alimento orgânico passa pela geração interna dos insumos necessários ao cultivo ou criação.

PROGRAMA - As palestras de hoje serão realizadas no Centro Ecológico Flora Guimarães e têm a seguinte sequência: 9h - Os Desafios da Agricultura Orgânica -Paulo Eduardo Moruzzi Marques (Esalq/USP); 11h · Horta Orgânica Biocinética: Princípios e técnicas de um novo modelo - Adilson Paschoal (Esalq/USP); 14h - Problemas Usuais Para o

Manejo Sustentável de Ecossistemas no Centro-Sul do Brasil - Carlos Arménio Khatounian  $(E$ salq/USP/Iapar); 16h - A Legislação da Agricultura Orgânica: De Onde Vem, Para Onde Vai - Marcelo

Laurino (Ministério da Agricultura e Pecuária).

Amanhã, o local das palestras, que começam às 8h, é o Pólo Centro-Sul e a ordem é a seguinte: Adubação Verde: Sustentabilidade do Sistema Orgânico de Produção -Edmilson José Ambrosano (Pólo Centro-Sul); Agregação de Valor na Agricultura Orgânica é Possível? - Celina Maria Henrique Fortes (Pólo Centro-Sul); Agrohomeopatia: As Ultradiluições a Favor da Sanidade Vegetal - Fabrício Rossi (Pólo Centro-Sul/Esalq) e Uso de Extratos Vegetais no Controle de Pragas e Doenças - Nivaldo Guirado (Pólo Centro-Sul).

Na sexta-feira, último dia do curso, as palestras serão também no Pólo Centro-Sul e começam às 8h com o tema Manejo Sustentável de Plantas Arvenses, ministrado por Roberto Antonio Arévalo (Pólo Centro-Sul). Vêm na seqüência: Cultivo de Plantas Medicinais em Sistema Orgânico Juliana Rolim Salomé (Pólo Centro-Sul) e Vantagens do Uso de Resíduos Orgânicos Compostados para a Agricultura Orgânica - Edna Ivani Bertoncini (Pólo Centro-Sul).

O encerramento acontece com uma mesa redonda sobre o tema Ações Práticas Para o Fortalecimento da Agricultura Orgânica em Piracicaba, com o Grupo de Trabalho Piracicaba 2010, tendo como moderador Paulo Eduardo Marques (Esalg/USP) e como participantes Lucy Maria Scaglia (Rancho Orgânico), Maria Lídia Romero Meira (Centro Ecológico Flora Guimarães (Fealq) e Fernanda Moraes (Terra Máter). Entre uma palestra e outra haverá intervalo para café e almoco.

SERVICO - Evento - 6° Curso de Capacitação em Agricultura Orgânica. Hoje, no Centro Ecológico Flora Guimarães - Bairro Batistada s/n - zona rural - Rio das Pedras. Quinta e. sexta-feira: sede do Pólo Centro-Sul rua Alberto Coral, 1.500, Vila Fátima. As inscrições podem ser feitas no período das 8h às 8h30.

Sistema orgânico é adotado por mais de 100 países